# **High Availability Hands On Session**

[http://fermigrid.fnal.gov](http://fermigrid.fnal.gov/) Steven C. Timm FermiGrid Services Group, Fermilab with significant contributions from Dan Yocum and Keith Chadwick OSG Site [Admins@IUPUI](mailto:Admins@IUPUI) August 6, 2009

# **Introduction**

- FermiGrid has run Highly Available VOMS, GUMS, MySQL, SAZ, and Squid servers for 1 year now, with uptime stretches of 6 months with 99.9952% uptime.
- GUMS and SAZ rates are regularly 18k/hr.
- Available HA Technologies
- Overview of how we made GUMS and VOMS highly Available
- What services are next to make highly available
- Preview of tutorial

# **Planning a High Availability System**

- Highly available facility, UPS preferable
- Redundant power, two different power panels.
- Heartbeat—ways for a system to check that the other system is alive.
- How to get the ip traffic forwarded to the right system or systems
- How and where is the state of the application stored
- How to keep the multiple masters in sync
- How to maximize throughput and minimize power

# **Example: GUMS**

- All state information stored in MySQL database
- Web service on a single port, easily redirected if necessary
- High availability and high throughput essential
- Develop a shared-nothing system
- (no NFS, no SAN)
- GUMS can run in limited memory, but is one of several tomcat apps that wants the port 8443 good candidate for Xen.
- As a site administrator you should be running GUMS even if you are a small site. We are making the grid-mapfile instructions harder to find every time.

# **IP HA technologies**

#### • FermiGrid considered three options

- Round robin DNS
- Linux Virtual Server
- Switch-based load balancing.
- Selected Linux Virtual Server
	- Piranha product from Red Hat
	- Use Direct Routing (LVS-DR) method
	- Trying to extend this to IP tunneling.
	- Listens on voms.fnal.gov, gums.fnal.gov, saz.fnal.gov, fgmysql.fnal.gov, squid.fnal.gov, voms.opensciencegrid.org, osgress-1.fnal.gov, osg-ress-4.fnal.gov
	- Re-directs connections based on IP+port to backend "real servers"
		- Uses weighted least connections (WLC) to schedule connection requests
		- Other algorithms available

# **HeartBeat**

#### • In LVS-DR, real servers respond directly to client

- LVS "pings" services for availability
	- Removes service from scheduling if unavailable
	- Adds service back in when available
- LVS master server is fg5x0
- LVS backup server is fg6x0
	- Active-passive configuration
	- Failover in 6 seconds "pulse" daemon
	- Active connections to backend servers are maintained
- If a service or real server fails during an open connection, the connection is lost.

# **MySQL**

- **Investigated several technologies** 
	- MySQL Cluster
	- drbd distributed remote block device
	- mysqlhotcopy
	- mysqldump + rsync
	- Multi-master replication (requires MySQL >v5.0.2)
- Decided on Multi-master replication
	- Scales well to 10 systems
		- currently only using 2
	- Near real-time replication, 1.1ms for 1KB record
	- Database server outages handled correctly
		- Logs replayed after server rejoins chain

# **MySQL Replication**

- Complete failure requires full copy (obviously)
	- >2 systems require special techniques to close the circular chain in the event of failure
- Service Replication
	- 2 VOMS "servers", one each on fg5x1 & fg6x1
		- Each machine serves 12 VOs
	- 2 GUMS servers, one each on fg5x2 & fg6x2
	- 2 SAZ servers, one each on fg5x3 & fg6x3
	- All services use replicated MySQL servers on fg5x4 and fg6x4
	- No source code modifications

#### **Organization of VM's**

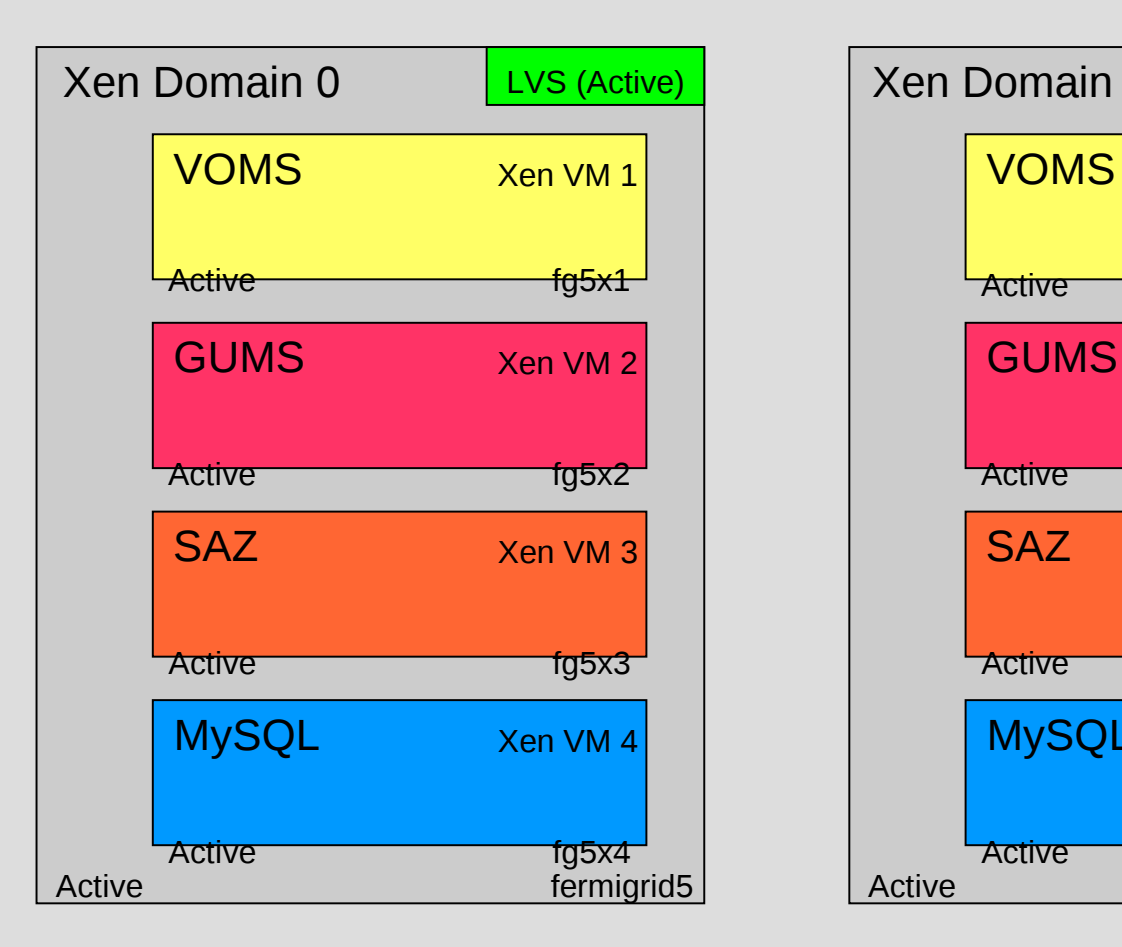

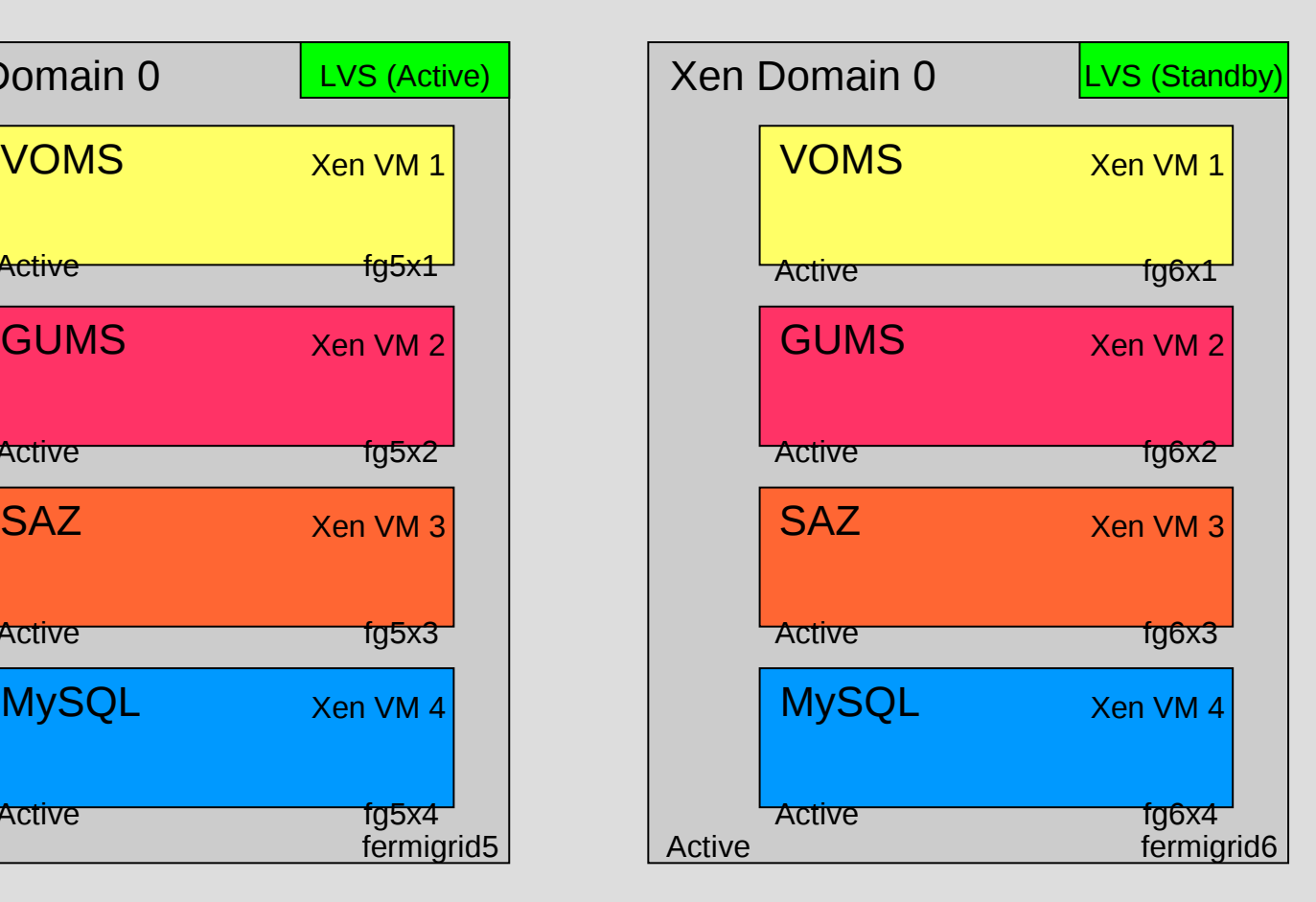

#### **FermiGrid-HA**

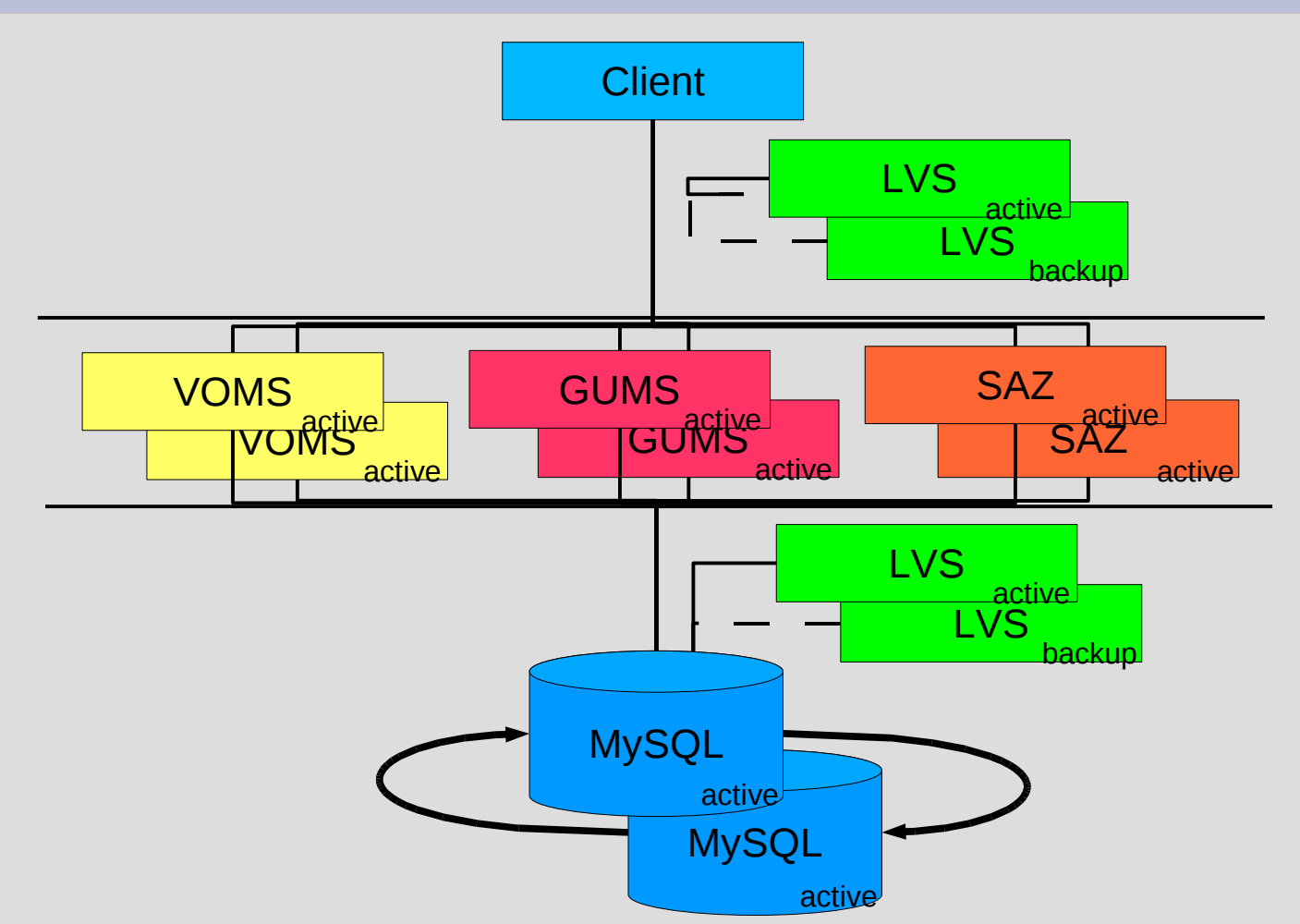

Note 1: All network connections are on the public network

Note 2: LVS directors displayed separately for convenience – they are the same in reality

# **Near-trivial HA**

- Web-services listener for the BDII. No persistent state
	- GOC recently deployed this.
- ReSS Information Gatherer—No persistent state
	- Osg-ress-1 and osg-ress-4 were deployed in June.
- Ganglia—just set up two and have gmond send to both
- Condor Collector/Negotiator
	- Condor has its own HAD daemons that can transparently fail over the negotiator between several collector-running machines. All our production clusters running these.

#### **Now comes the hard part**

- MyProxy—state is stored in flat files on the file system
- condor schedd—has native HA availability but requires shared FS between two machines.
- **Pre-ws Globus gatekeeper / gsiftp** 
	- Needs state information in \$GLOBUS\_LOCATION/tmp
- We have converted condor schedd and globus gatekeeper to run on "service ip's" so the service can move from machine to machine.
- NFS-lite also needs all the home directories of the users.
- NFS server replicated by DRBD is OK for myproxy, not for globus stuff.
- FermiGrid has HA "Bluearc" NFS server but don't want to put this data across public net if possible.
	- Proxies moving across NFS in the clear have been sore point from beginning of OSG with no clear resolution.
- DRBD doesn't always play nice with Xen kernels. Some kernel hackery may be required.

### **Hard Part, continued**

- Gratia databases (>100GB) not amenable to multimaster MySQL replication
	- But Gratia has its own record-based replication strategy and we will use it to duplicate the collectors and mysqldb
	- Goal is to have one collector/mysqldb for queries and reports, the other one dedicated for inserts.
- WS-GRAM—Crazy file locking precludes NFS, but all state is in files somewhere.
- Spread out the HA across the Fermilab site in case of a building outage.

### **Xen and HA**

- Many OSG services are now well-enough behaved to run in 2GB of RAM or less. (VOMS, GUMS). They are not big cpu loads either, especially not VOMS.
- But they all want the same ports and you want to start them independently
- Current servers have 8 cores, 16GB RAM
- We divide each into 4 or 5 Xen domains

### **Xen and HA continued**

- Stock Xen 3.1.2 comes with RedHat/Centos/SL 5 update 2.
- Xen guest reboots in 5-10 seconds
- Base Dell PowerEdge server takes 3-5 minutes.
- We started with four services machines (one for each of voms, gums, saz, mysql) and condensed them into 2 physical servers, with 2 instances of each.
- This summer we used the HA features to move the whole system from old to new hardware without scheduling a downtime.
- In production we have used exclusively "Paravirtualized" Xen hosts.
- Test Bestman-xrootd gateway deployed with Fedora 10 and KVM —smooth operation but some file and network slowness.

#### **Poor man's HA**

- Split the cluster in half, each half with a head node so you will never lose more than ½ cluster at once with a head node failure.
- Have 2-4 gatekeepers going into a single cluster so that cluster is still accessible. Also a must for throughput to big condor clusters.
- Install your single head node using Xen, it is much easier to move it to another piece of hardware later.

# **The HandsOn part**

- Go to Google Docs
- (request an invite from [StevenCTimm@gmail.com](mailto:StevenCTimm@gmail.com) if necessary).
- Or grab the exported PDF file that is on the Indico page and/or the Twiki.
- <http://docs.google.com/Doc?docid=0AVY11NMVz7mPZGdmNjg0bWZfMmZiNWttbmQ0&hl=en>
- Major parts:
	- LVS Server
	- Pulse/heartbeat configuration
	- Multi-master mysql
	- Redundant GUMS.